# CS 61A Fall 2020

# Structure and Interpretation of Computer Programs

MIDTERM 2

### INSTRUCTIONS

This is your exam. Complete it either at exam.cs61a.org or, if that doesn't work, by emailing course staff with your solutions before the exam deadline.

This exam is intended for the student with email address haliwu123@berkeley.edu. If this is not your email address, notify course staff immediately, as each exam is different. Do not distribute this exam PDF even after the exam ends, as some students may be taking the exam in a different time zone.

For questions with **circular bubbles**, you should select exactly *one* choice.

Or you must choose either this option
Or this one, but not both!

For questions with **square checkboxes**, you may select multiple choices.

You could select this choice.

You could select this one too!

You may start your exam now. Your exam is due at 09:00PM Pacific Time. Go to the next page to begin.

# Preliminaries

| You o | can complete and submit these questions before the exam starts. |
|-------|-----------------------------------------------------------------|
| (a) ' | What is your full name?                                         |
|       |                                                                 |
|       |                                                                 |
| (b) ' | What is your student ID number?                                 |
|       |                                                                 |

### 1. (8 points) Political Environment

Fill in each blank in the code example below so that executing it would generate the following environment diagram.

**RESTRICTIONS.** You must use all of the blanks. Each blank can only include one statement or expression. Click here to open the diagram in a new window/tab

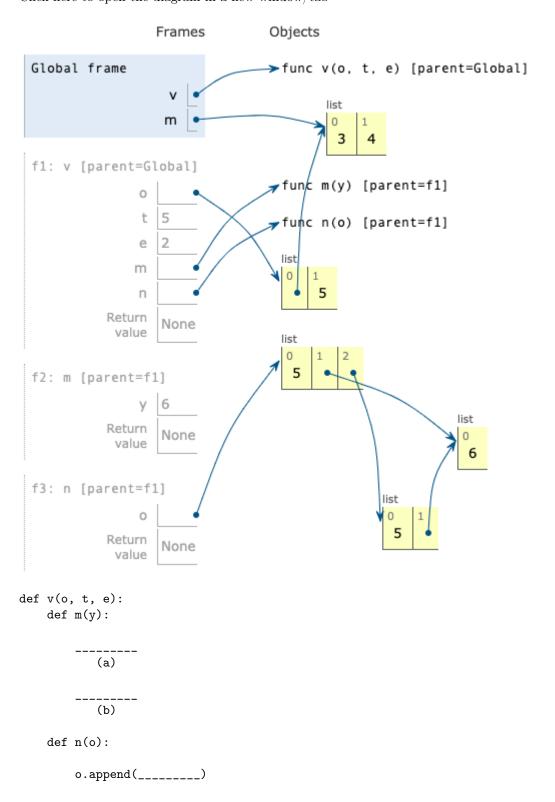

|      | (c)                                                                                                    |
|------|----------------------------------------------------------------------------------------------------|
|      | o.append()                                                                                                    |
|      | <pre>m(e) n([t]) e = 2</pre>                                                                                              |
| m =  | [3, 4]                                                                                                    |
| v(m, | , 5, 6)                                                                                                    |
| (a)  | (2 pt) Fill in blank (a). You may not write any numbers or arithmetic operators (+, -, *, /, $//$ , **) in your solution. |
|      |                                                                                                    |
| (b)  | (2 pt) Fill in blank (b). You may not write any numbers or arithmetic operators (+, -, *, /, **) in your solution.        |
|      |                                                                                                    |
| (c)  | (2 pt) Fill in blank (c). You may not write any numbers or arithmetic operators (+, -, *, /, //, **) in your solution.    |
|      |                                                                                                    |
| (d)  | (2 pt) Which of these could fill in blank (d)? Check all that apply.                                                      |
|      | <pre>□ [o[0], o[1]]</pre> □ o                                                                                             |
|      | ☐ [list(o)]                                                                                                    |
|      | □ o + []                                                                                                    |
|      | ☐ list(o)                                                                                                    |
|      | ☐ list([o])                                                                                                    |
|      | □ o[:]                                                                                                    |
|      |                                                                                                    |

 $\bigcirc$  f(n) or f(m)

 $\bigcirc$  f(n) and f(m)

() f(n)

### 2. (10 points) Yield, Fibonacci!

### (a) (4 points)

Implement fibs, a generator function that takes a one-argument pure function f and yields all Fibonacci numbers x for which f(x) returns a true value.

The Fibonacci numbers begin with 0 and then 1. Each subsequent Fibonacci number is the sum of the previous two. Yield the Fibonacci numbers in order.

# def fibs(f): """Yield all Fibonacci numbers x for which f(x) is a true value. >>> odds = fibs(lambda x: x % 2 == 1) >>> [next(odds) for i in range(10)] [1, 1, 3, 5, 13, 21, 55, 89, 233, 377] >>> bigs = fibs(lambda x: x > 20) >>> [next(bigs) for i in range(10)] [21, 34, 55, 89, 144, 233, 377, 610, 987, 1597] >>> evens = fibs(lambda x: x % 2 == 0) >>> [next(evens) for i in range(10)] [0, 2, 8, 34, 144, 610, 2584, 10946, 46368, 196418] n, m = 0, 1while \_\_\_\_: if \_\_\_\_: (b) (c) (d) i. (1 pt) Which of these could fill in blank (a)? ○ True (m) ○ False

| ii.  | (1 pt) Which of these could fill in blank (b)? |
|------|------------------------------------------------|
|      | ○ False                                        |
|      | (m)                                            |
|      | ○ True                                         |
|      | Of(n) and f(m)                                 |
|      | (n)                                            |
|      | Of(n) or f(m)                                  |
| iii. | (1 pt) Fill in blank (c).                      |
|      |                                                |
|      |                                                |
| iv.  | (1 pt) Fill in blank (d).                      |
|      |                                                |
|      |                                                |

### (b) (6 points)

**Definition.** For a linked list s, the *index* of an element is the number of times rest appears in the smallest dot expression containing only s, rest, and first that evaluates to that element. For example, in the linked list s = Link(5, Link(7, Link(9, Link(11)))),

### Part I

# $\mathbf{T}$

he index of 5 (s.first) is 0.

# Part II

# $\mathbf{T}$

he index of 7 (s.rest.first) is 1.

## Part III

# T

he index of 11 (s.rest.rest.rest.first) is 3.

Implement filter\_index, a function that takes a one-argument pure function f and a Link instance s. It returns a Link containing all elements of s that have an index i for which f(i) returns a true value.

Assume that **s** is a finite linked list of numbers that contains no repeated elements. The Link class appears on Page 2 (left column) of the Midterm 2 Study Guide.

iv. (2 pt) Fill in blank (d).

#### 3. (12 points) Sparse Lists

The most\_common function returns the most common element in a non-empty list. You do not need to implement this function. Assume that it is implemented for you.

```
def most_common(s):
    """Return the most common element in non-empty list s. In case of a tie,
    return the most common element that appears first in s.

>>> most_common([3, 1, 4, 1, 5, 9])
1
>>> most_common([3, 1, 4, 1, 5, 9, 2, 6, 5, 3, 5])
5
>>> most_common([2, 7, 1, 8, 2, 8, 1, 8, 2, 8])
8
>>> most_common([3, 5, 7, 7, 7, 5, 5])
5
>>> most_common([3, 5, 7, 7, 7, 5, 5])
7
```

Implement the SparseList class. A SparseList instance represents a non-empty list s.

### Part IV

T

ts common attribute is the most common value in s.

### Part V

T

ts others dictionary has a value for every element in s that is not common. The corresponding key is the index for that value in s.

### Part VI

Ι

ts part method takes a non-negative integer i and returns s[i] or the string 'out of range' if i is not smaller than the length of s.

### Part VII

T

ts parts method returns a list with the same elements as s in the same order as s.

```
class SparseList:
```

"""Represent a non-empty list as a most common value and a dictionary from indices to values that contains only values that are not the most common.

```
>>> pi = SparseList([3, 1, 4, 1, 5, 9, 2, 6, 5, 3, 5])
   >>> pi.common
   >>> pi.others
   {0: 3, 1: 1, 2: 4, 3: 1, 5: 9, 6: 2, 7: 6, 9: 3}
   >>> [pi.part(0), pi.part(1), pi.part(2), pi.part(3), pi.part(4)]
   [3, 1, 4, 1, 5]
   >>> pi.part(10)
   5
   >>> pi.part(11)
   'out of range'
   >>> pi.parts()
   [3, 1, 4, 1, 5, 9, 2, 6, 5, 3, 5]
   def __init__(self, s):
        . . .
   def part(self, i):
   def parts(self):
(a) (5 points)
   Implement the __init__ method, which takes a list s.
        def __init__(self, s):
            assert s, 's cannot be empty'
            self.n = len(s)
            self.common = most_common(_____)
            self.others = { _____: ____ for i in range(_____) if _____ } (b) (c) (d) (e)
     i. (1 pt) Fill in blank (a).
    ii. (1 pt) Which of these could fill in blank (b)?
       \bigcirc s
       \bigcirc i
       \bigcirc n
       O self.i
       ○ s[i]
       O self.n
```

| iii. | (1 pt) Fill in blank (c).                                            |
|------|----------------------------------------------------------------------|
|      |                                                                      |
|      |                                                                      |
|      |                                                                      |
| iv.  | (1 pt) Which of these could fill in blank (d)? Check all that apply. |
|      | □ n                                                                  |
|      | □ s                                                                  |
|      | □ len(s)                                                             |
|      | □ self.s                                                             |
|      | $\square$ len(n)                                                     |
|      | □ self.n                                                             |
|      | ☐ len(self.s)                                                        |
|      | ☐ len(self.n)                                                        |
| v.   | (1 pt) Fill in blank (e).                                            |
|      |                                                                      |
|      |                                                                      |

### (b) (3 points)

Implement the part method, which takes a non-negative integer i. def part(self, i): """Return s[i] or 'out of range' if i is not smaller than the length of s.""" assert i >= 0, 'index i must be non-negative' if \_\_\_\_\_: (a) return 'out of range' elif \_\_\_\_\_: (b) return \_\_\_\_\_ (c) else: return self.common i. (1 pt) Fill in blank (a). ii. (1 pt) Fill in blank (b). iii. (1 pt) Which of these could fill in blank (c)? O others[self.i]  $\bigcirc$  others self.others[i] self.others O others[i] self.others[self.i]

| (4 points)                                                                    |
|-------------------------------------------------------------------------------|
| Implement the parts method.                                                   |
| <pre>def parts(self):</pre>                                                   |
| """Return a list with the same elements as s in the same order as s."""       |
| return [ for i in] (a) (b)                                                    |
| i. (2 pt) Fill in blank (a). You may not use and, or, if, else, [, ], or get. |
| Hint: Don't repeat yourself.                                                  |
|                                                                               |
| ii. (2 pt) Fill in blank (b).                                                 |
|                                                                               |

### 4. (20 points) Fork It

The *tree* data abstraction, which is implemented by the constructor tree, selectors branches and label, and helper functions is\_leaf and is\_tree appear on Page 2 (left column) of the Midterm 2 Study Guide. You may call these functions. Do not violate the abstraction barriers of the tree data abstraction.

#### (a) (4 points)

Implement max\_path, which takes a tree t whose labels are all positive numbers and returns the largest sum of the labels along a path from the root of t to one of its leaves.

sum of the labels along a path from the root of t to one of its leaves. You may call tree, label, branches, is\_leaf, is\_tree, and max\_path. def max\_path(t): """Return the largest sum of labels along any path from the root to a leaf of tree t, which has positive numbers as labels. >>> a = tree(1, [tree(2), tree(3), tree(4, [tree(5)])]) >>> max\_path(a) # 1 + 4 + 5 >>> b = tree(6, [a, a, a]) >>> max\_path(b) # 6 + 1 + 4 + 5 16 11 11 11 return \_\_\_\_ + max(\_\_\_ + \_\_\_)
(a) (b) (c) i. (1 pt) Which of the following could fill in blank (a)? sum([b for b in branches(t)]) ○ [t]  $\bigcirc$  [0] O [label(t)] sum([label(b) for b in branches(t)]) () label(t)  $\bigcirc$  t ii. (1 pt) Which of the following could fill in blank (b)? () [label(t)] () label(t)  $\bigcirc$  t  $\bigcirc$  [0] () [t] [label(b) for b in branches(t)] iii. (2 pt) Fill in blank (c). You may not use the word default.

### (b) (8 points)

**Definition.** A fork is a tree in which **exactly one node** has more than one child.

#### Forks:

(The blue node is the one with more than one child.)

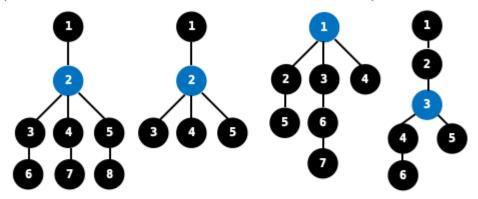

#### Not Forks:

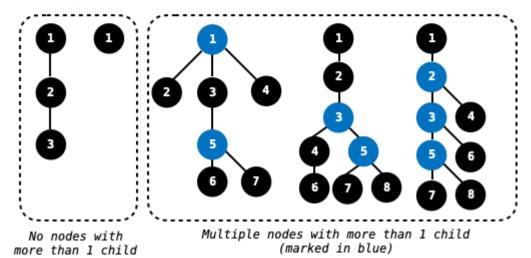

Implement is\_fork and its helper function traverse. The is\_fork function takes a *tree* t and returns True if t is a fork and False otherwise.

You may call tree, label, branches, is\_leaf, is\_tree, max\_path, is\_fork, and traverse.

def is\_fork(t):

"""Return whether tree t is a fork.

```
>>> is_fork(tree(1, [tree(2, [tree(3), tree(4), tree(5)])]))
True
>>> is_fork(tree(1, [tree(2, [tree(3)]), tree(4)]))
True
>>> is_fork(tree(1, [tree(2), tree(3), tree(4)]))
True
>>> is_fork(tree(1, [tree(2), [tree(3, [tree(5)]), tree(4, [tree(6)])])))
True
>>> is_fork(tree(1, [tree(2, [tree(3, [tree(5)]), tree(4, [tree(6)])])))
False
>>> is_fork(tree(1, [tree(2, [tree(3)])]))
False
```

|     | >>> is_fork(tree(1, [tree(2, [tree(3)]), tree(4, [tree(5), tree(6)])])) False                                                                                                    |                 |
|-----|----------------------------------------------------------------------------------------------------|-----------------|
|     | >>> is_fork(tree(1, [tree(2, [tree(3, [tree(5, [tree(7), tree(8)]), tree(6)])) False """                                                                                           | , tree(4)])]))  |
|     | <pre>crux = traverse(t)</pre>                                                                                                    |                 |
|     | <pre>if is_leaf(crux):</pre>                                                                                                    |                 |
|     | (a)                                                                                                    |                 |
|     | return([ for b in branches()])                                                                                                    |                 |
| def | <pre>traverse(t): """Return the deepest node within tree t whose ancestors all have exactly one</pre>                                                                              | child.          |
|     | Definition: The ancestors of a node include its parent and the parents of all                                                                                                    | . its ancestors |
|     | <pre>&gt;&gt;&gt; deepest = traverse(tree(1, [tree(2, [tree(3)])])) &gt;&gt;&gt; label(deepest) 3 &gt;&gt;&gt; label(traverse(tree(1, [tree(2, [tree(3), tree(4)])]))) 2 """</pre> |                 |
|     | while:     (e)                                                                                                    |                 |
|     | t =<br>(f)                                                                                                    |                 |
|     | return t                                                                                                    |                 |
| i.  | (1 pt) Fill in blank (a).                                                                                                    | 1               |
|     |                                                                                                    |                 |
| ii. | (1 pt) Which of the following could fill in blank (b)?                                                                                                    |                 |
|     | O branches                                                                                                    |                 |
|     |                                                                                                    |                 |
|     | ○ list                                                                                                    |                 |
|     | o any                                                                                                    |                 |
|     | O tree                                                                                                    |                 |
|     | <pre>label</pre>                                                                                                    |                 |

| iii. | (2 pt) Fill in blank (c).                              |
|------|--------------------------------------------------------|
|      |                                                        |
|      |                                                        |
| iv.  | (1 pt) Which of the following could fill in blank (d)? |
|      | O tree                                                 |
|      | <pre> label(crux)</pre>                                |
|      | ( ) t                                                  |
|      | ○ crux                                                 |
|      | <pre>label(tree)</pre>                                 |
|      | <pre>O label(t)</pre>                                  |
| v.   | (1 pt) Which of the following could fill in blank (e)? |
|      | <pre>O len(branches(t)) != 1</pre>                     |
|      | <pre> branches(t) &gt; 1</pre>                         |
|      | <pre>O len(branches(t)) == 1</pre>                     |
|      | <pre> len(branches(t)) &gt; 1</pre>                    |
|      | <pre> branches(t) != 1</pre>                           |
|      | <pre> branches(t) == 1</pre>                           |
| vi.  | (2 pt) Fill in blank (f).                              |
|      |                                                        |
|      |                                                        |

### (c) (8 points)

Definition. A tree t contains a fork u if u is the result of pruning zero or more nodes from t.

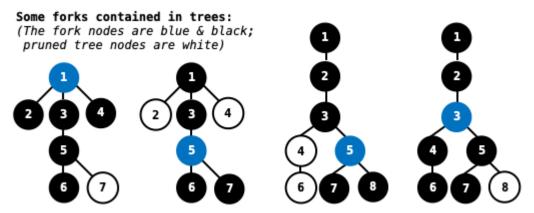

Implement max\_fork, which takes a tree t whose labels are all positive integers. It returns the largest sum of the labels of a fork that is contained in t. If t does not contain any forks, then max\_fork returns 0.

You may call tree, label, branches, is\_leaf, is\_tree, max\_path, is\_fork, traverse, and max\_fork. def max\_fork(t):

"""Return the largest sum of the labels in any fork contained in tree t, which has positive numbers as labels. If t contains no forks, return 0.

```
>>> a = tree(1, [tree(2), tree(3), tree(4, [tree(5)])])
>>> max_fork(a) # 1 + 2 + 3 + 4 + 5
15
>>> b = tree(6, [a, a, a])
                            6 + (1 + 4 + 5) + (1 + 4 + 5) + (1 + 4 + 5)
>>> max_fork(b) #
>>> c = tree(7, [tree(8), b, tree(9)])
                      7 + (6 + (1 + 4 + 5) + (1 + 4 + 5) + (1 + 4 + 5))
>>> max_fork(c) #
>>> d = tree(9, [c])
\Rightarrow \max_{fork(d)} #9 + 7 + (6 + (1 + 4 + 5) + (1 + 4 + 5) + (1 + 4 + 5))
>>> max_fork(tree(1, [tree(2, [tree(3)])])) # No forks here!
0
11 11 11
n = len(branches(t))
if n == 0:
    return 0
elif n == 1:
    below = _____
               (a)
    if ____:
          (b)
```

|      | return + below (c)                                 |
|------|----------------------------------------------------|
|      | else:                                              |
|      |                                                    |
|      | return 0                                           |
|      | else:                                              |
|      | here = sum([ for b in branches(t)]) (d)            |
|      | there = max([ for b in branches(t)]) (e)           |
|      | return label(t) + max(here, there)                 |
| i.   | (2 pt) Fill in blank (a).                          |
|      |                                                    |
|      |                                                    |
|      |                                                    |
| ii.  | (1 pt) Which of the these could fill in blank (b)? |
|      | below > 0                                          |
|      | True                                               |
|      | <pre>max_fork(t) &gt; max_path(t)</pre>            |
|      | () is_fork(t)                                      |
|      | $\bigcirc \max_{\text{fork}(t)} > 0$               |
|      | <pre>label(t) &gt; 0</pre>                         |
| iii. | (1 pt) Which of these could fill in blank (c)?     |
|      | $\bigcirc$ 1                                       |
|      | <pre> label(traverse(t))</pre>                     |
|      | <pre>max_path(t)</pre>                             |
|      | <pre>max([label(b) for b in branches(t)])</pre>    |
|      | <pre>label(branches(t)[0])</pre>                   |
|      | <pre>label(t)</pre>                                |
| iv.  | (2 pt) Fill in blank (d).                          |
|      |                                                    |
|      |                                                    |

| v. | (2 pt) Fill in blank (e). |
|----|---------------------------|
|    |                           |
|    |                           |

No more questions.